## **SFA Labor**

**Labor to be completed by SFA for SFA Staff**

**Worksheet must accurately reflect any and all employees employed by the SFA**

## **SFA:** Erie City School District

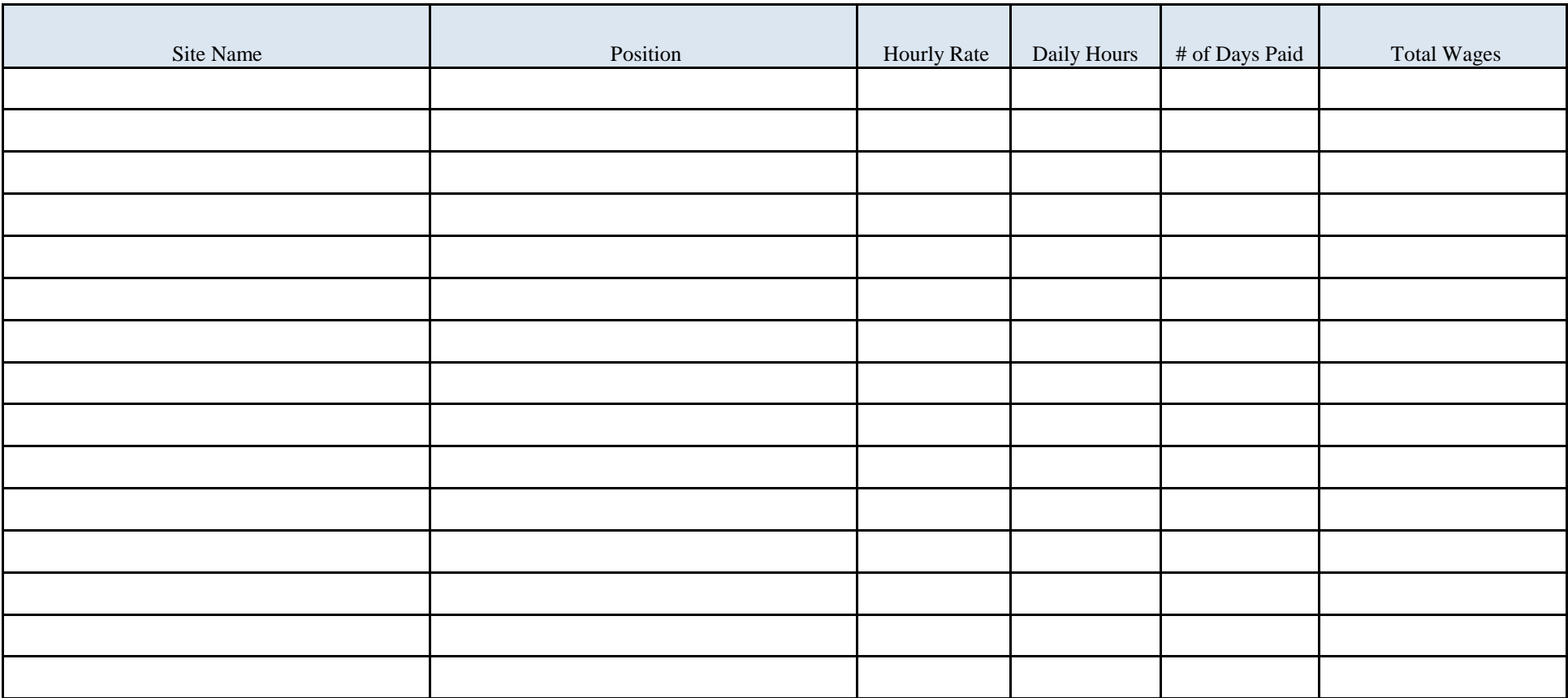

Sub Total: \$ 0.00

**Enter on Summary of SFA Labor Benefits**

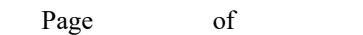